STAND ALONE INSTALLATION

ADDENDUM - SUGGESTED WIRING CONFIGURATION **Fortin Auto Radio Inc**

**(~)R**

**FORTIN** 

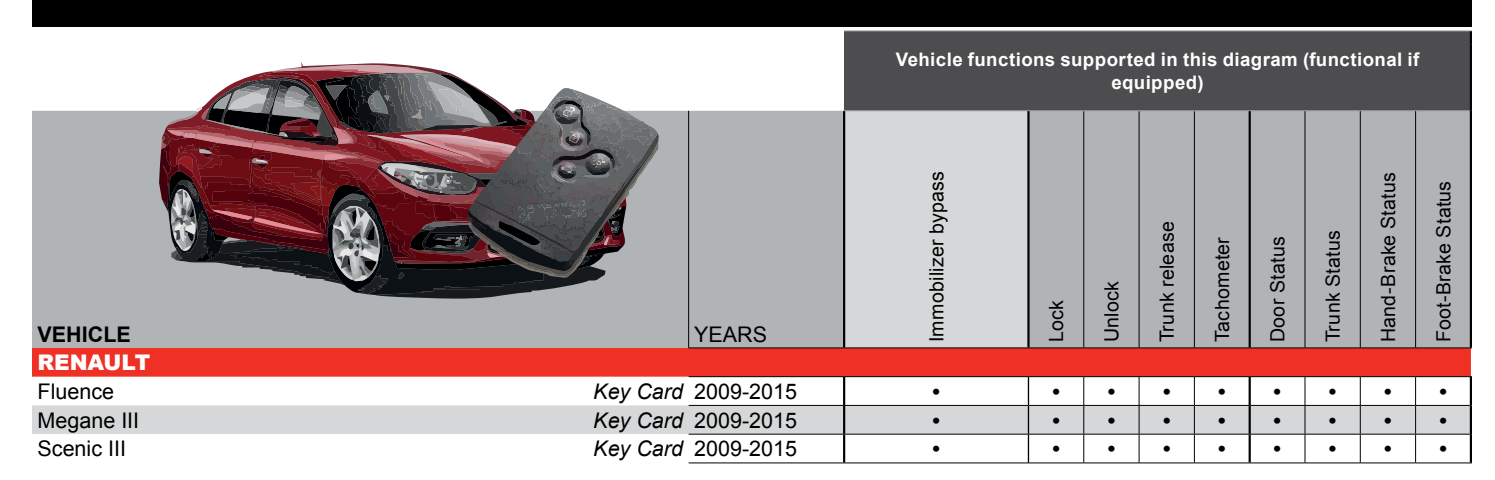

#### **At UCH, under Dashboard, driver side**

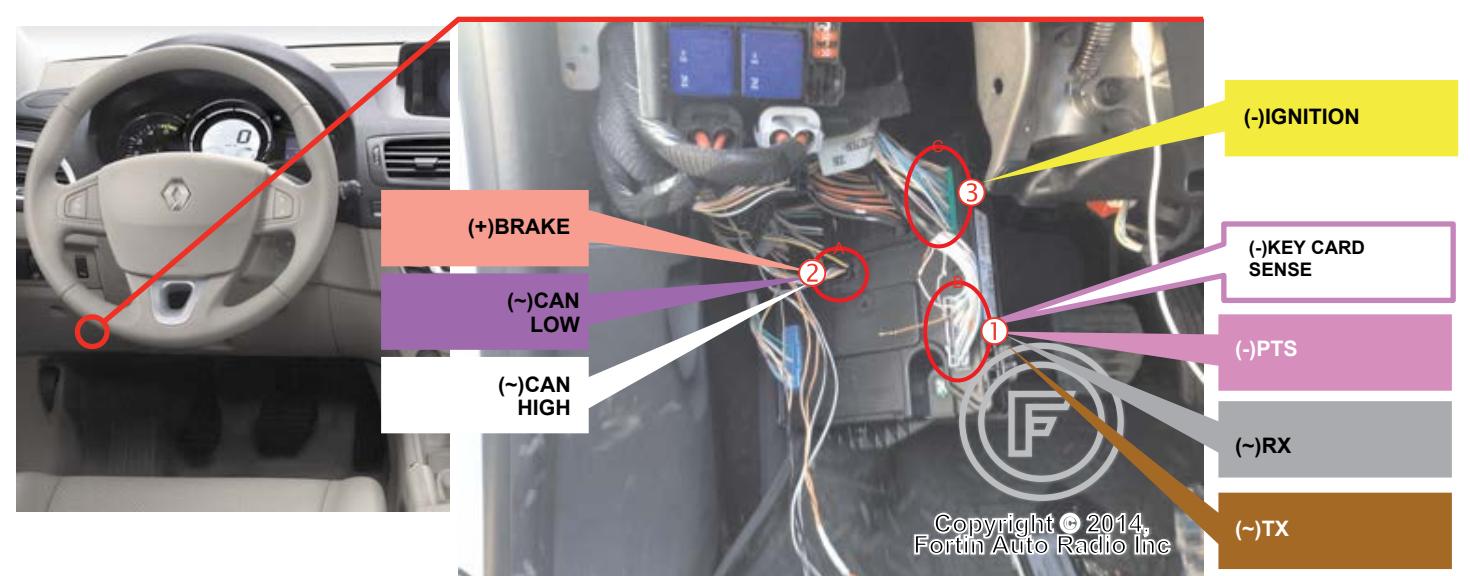

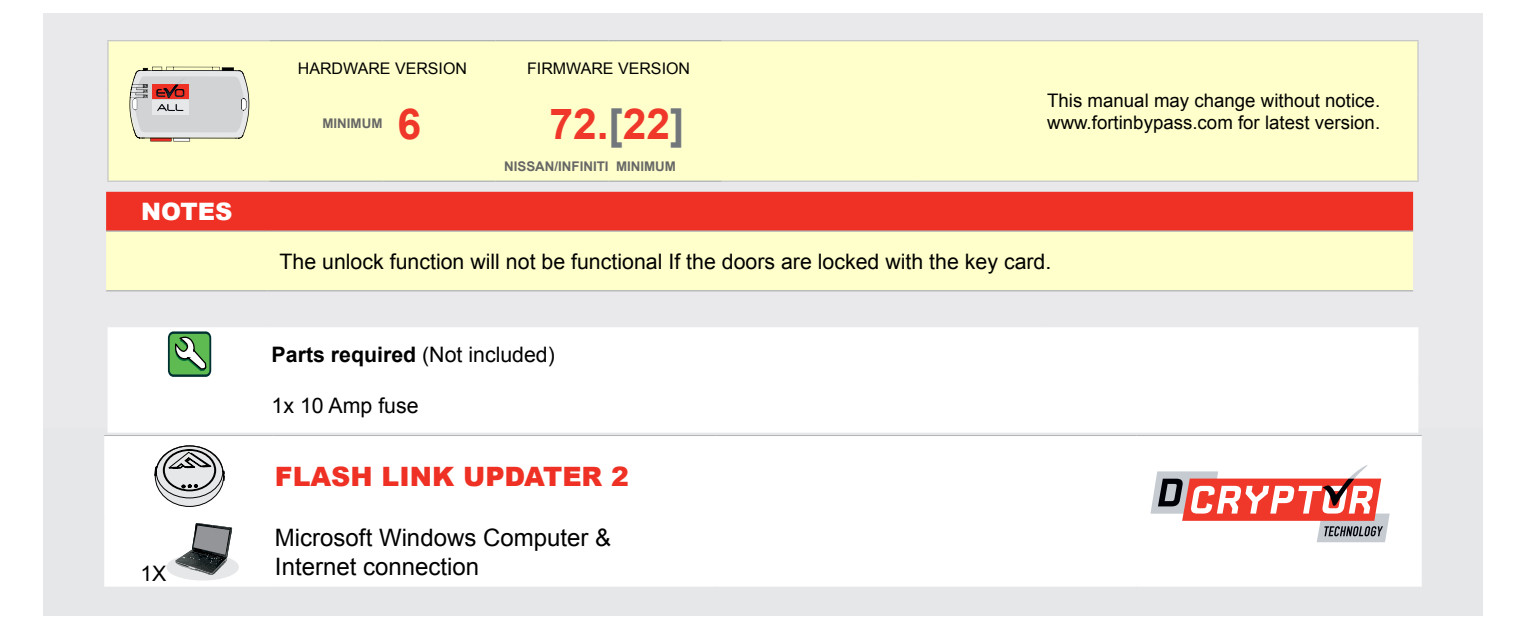

ALL Page 1 / 7 REV.: 20160715 Guide # 59931

#### **PARTS REQUIRED (NOT INCLUDED)**

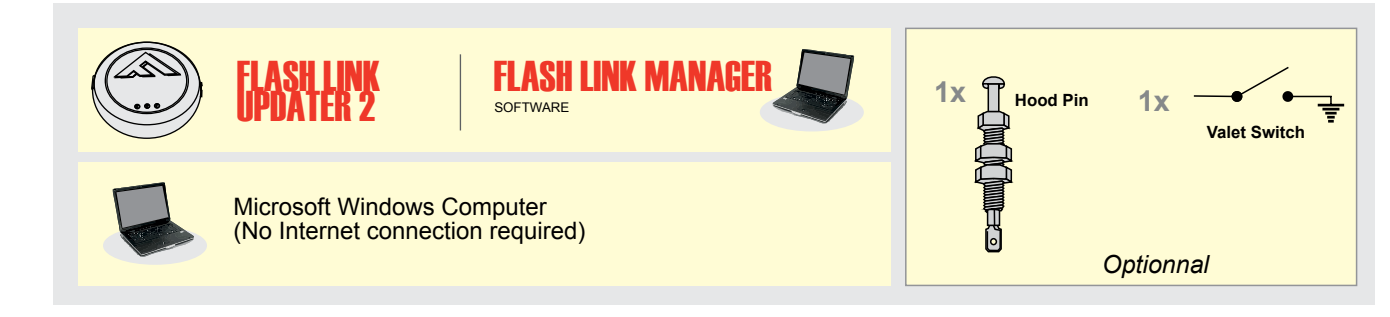

## **STAND ALONE CONFIGURATION**

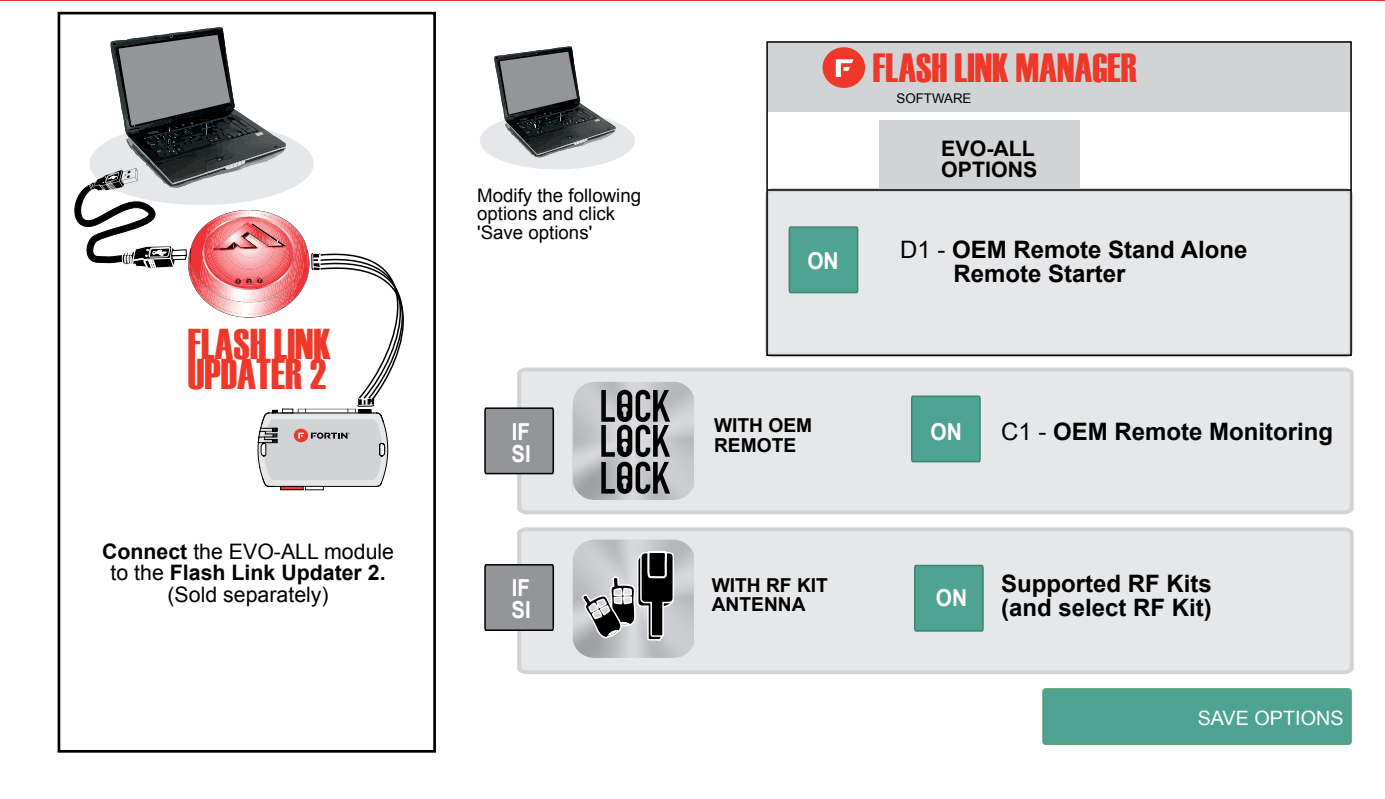

### **REMOTE STARTER FUNCTIONNALITY**

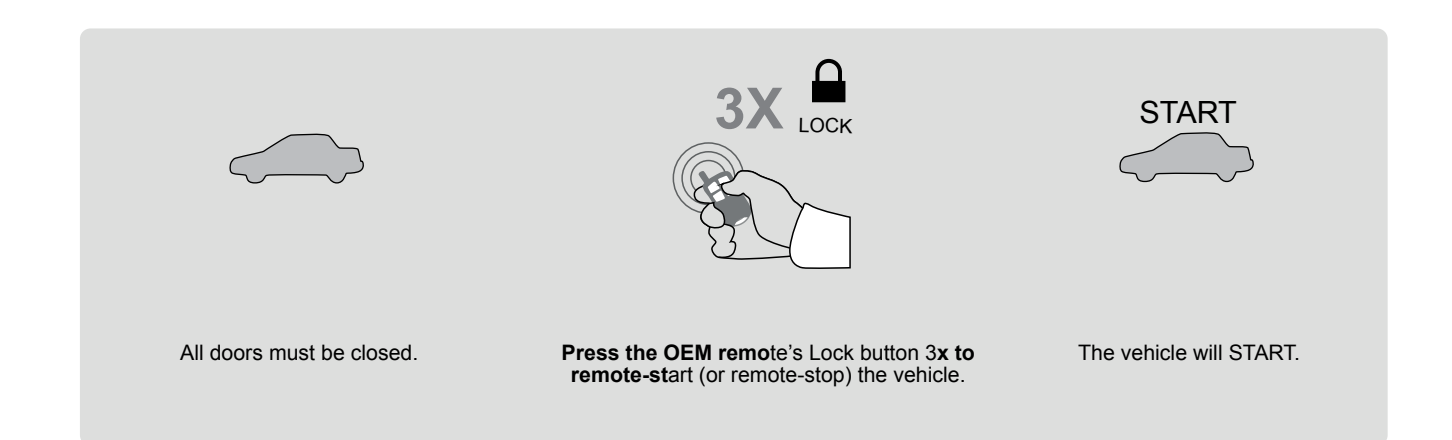

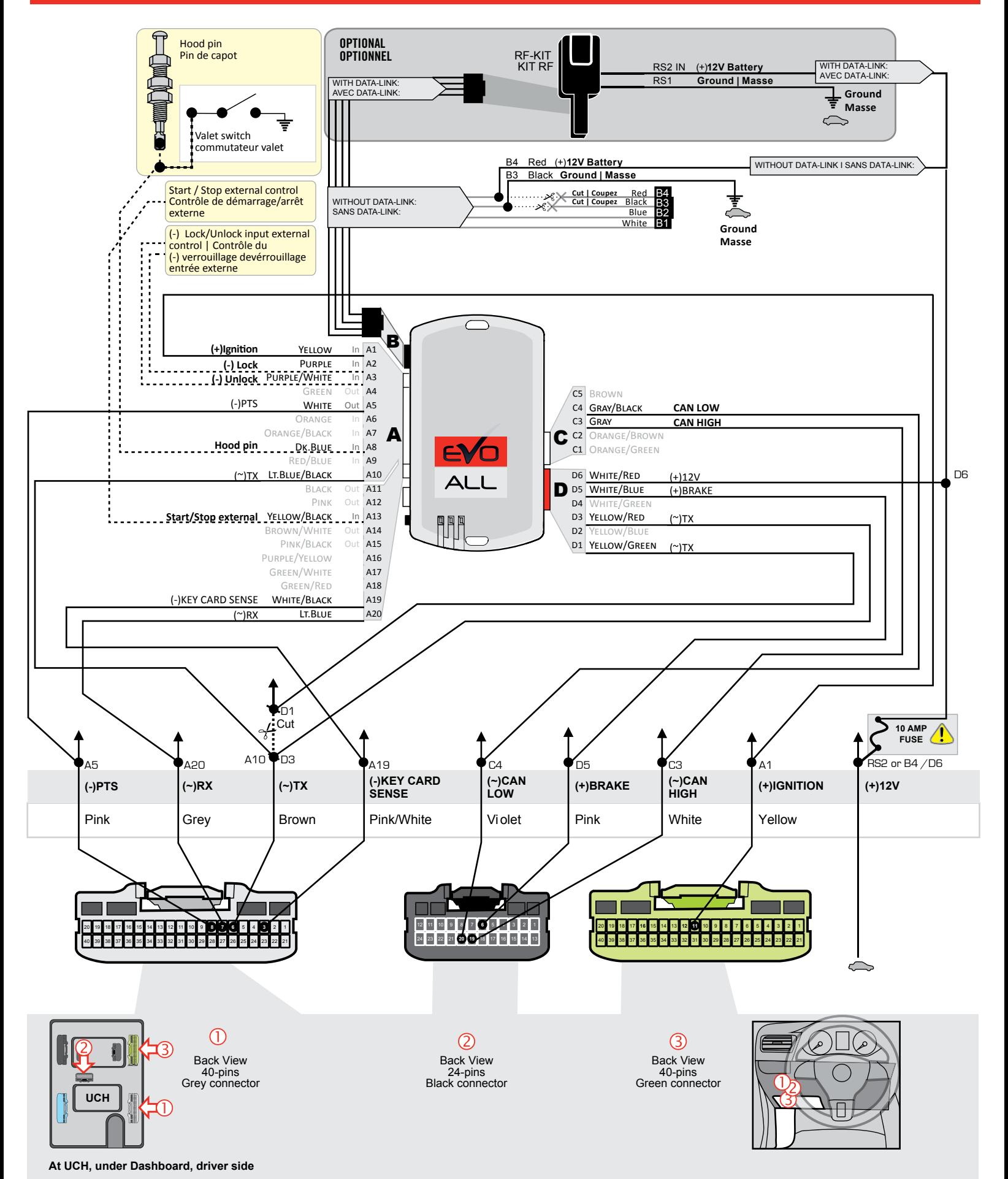

This guide may change without notice. See www.fortin.ca for latest version.

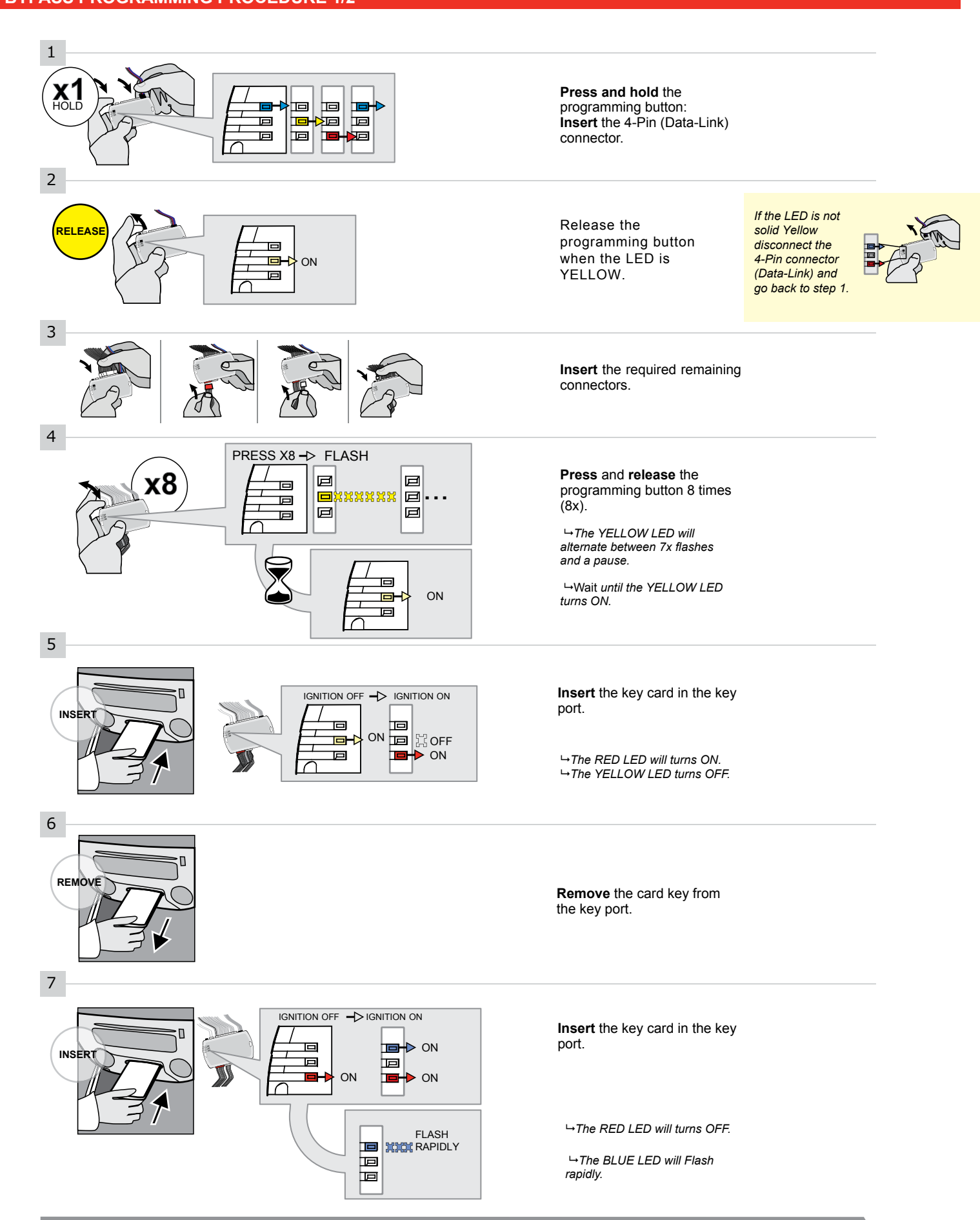

**KEY BYPASS PROGRAMMING PROCEDURE 2/2** 

This guide may change without notice. See www.fortin.ca for latest version.

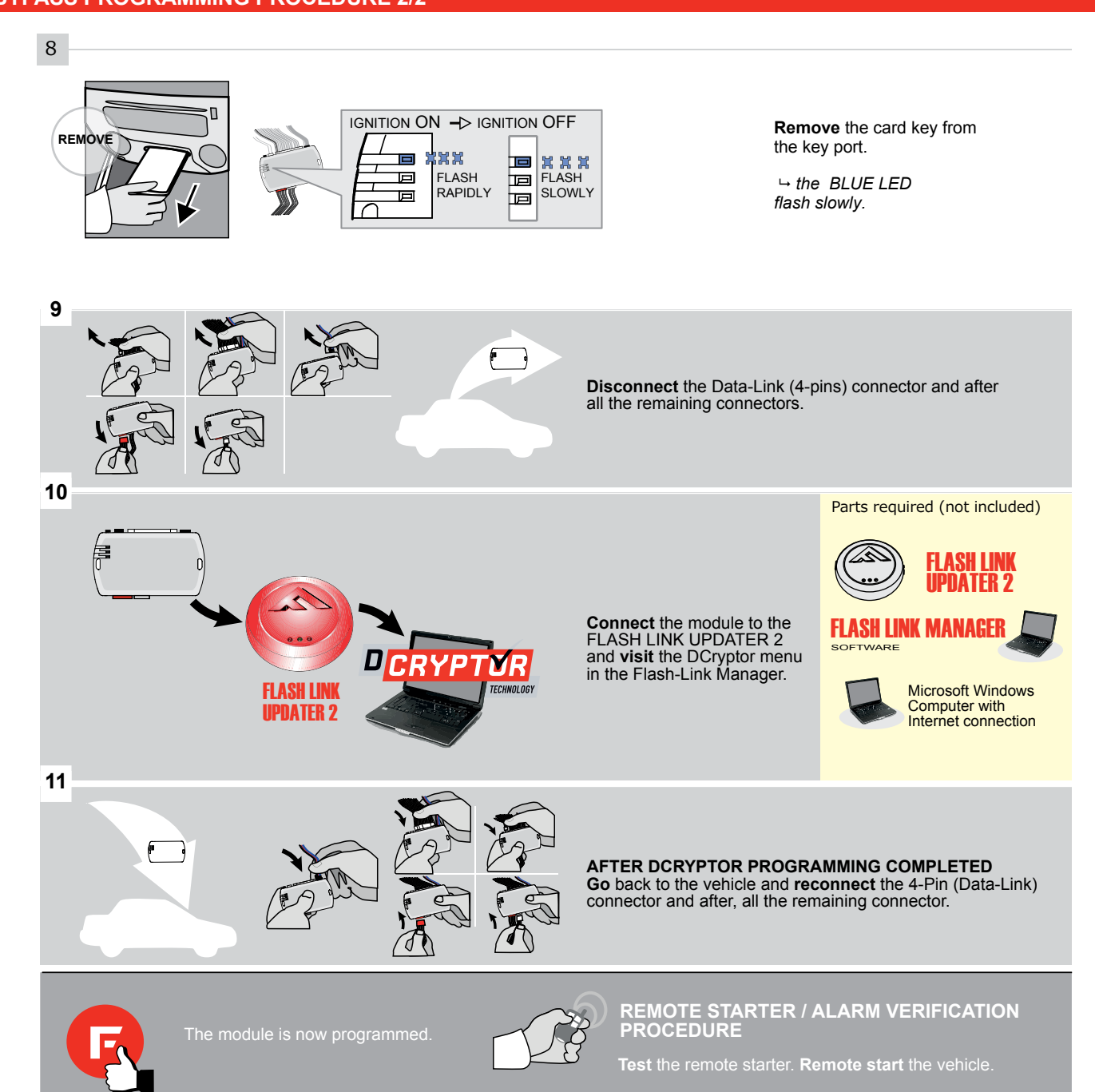

# Page 6 / 7

## **REMOTE STARTER FUNCTIONALITY**

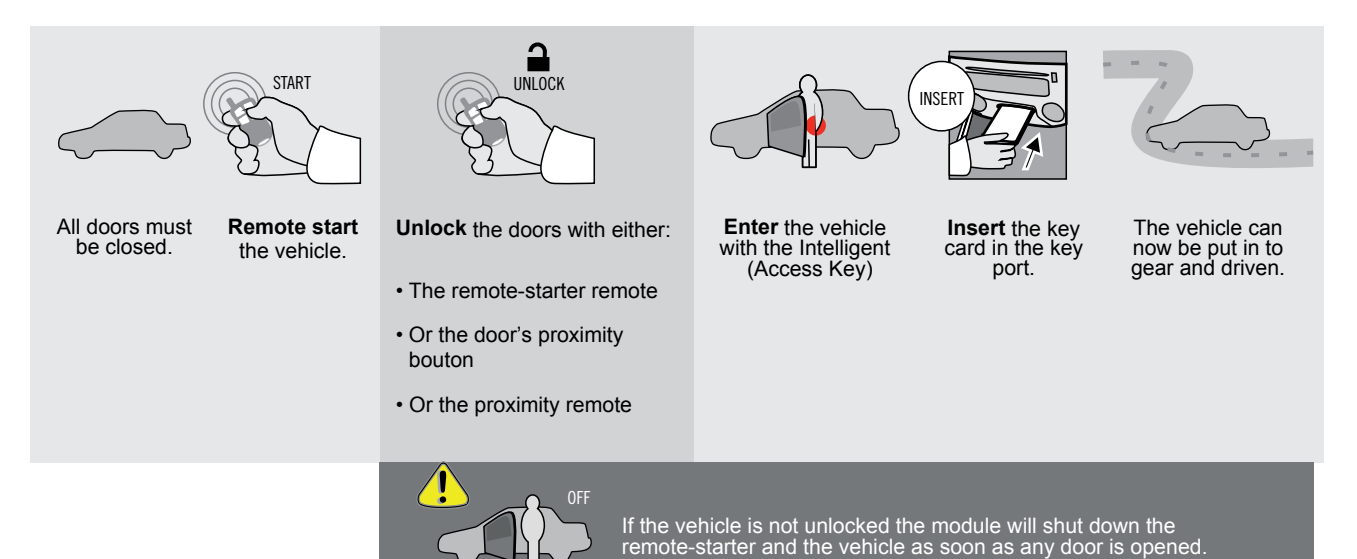

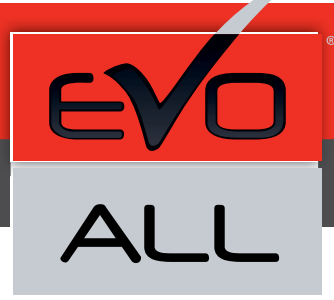

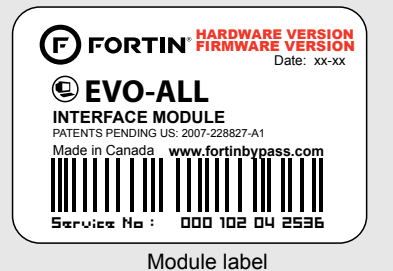

**Notice: Mise à jour microprogramme et Guides d'installations**

Des mises à jour du Firmware (microprogramme) et des guides d'installation sont mis en ligne régulièrement. Vérifiez que vous avez bien la dernière version logiciel et le dernier guide d'installation avant l'installation de ce produit.

#### **WARNING**

The information on this sheet is provided on an (as is) basis with no representation or warranty of accuracy whatsoever. It is the sole responsibility of the installer to check and verify any circuit before connecting to it. Only a computer safe logic probe or digital multimeter should be used. FORTIN ELECTRONIC SYSTEMS assumes absolutely no liability or responsibility whatsoever pertaining to the accuracy or currency of the information supplied. The installation in every case is the sole responsibility of the installer performing the work and FORTIN ELECTRONIC SYSTEMS assumes no liability or responsibility whatsoever resulting from any type of installation, whether performed properly, improperly or any other way. Neither the manufacturer or distributor of this module is responsible of damages of any kind indirectly or directly caused by this module, except for the replacement of this module in case of manufacturing defects. This module must be installed by qualified technician. The information supplied is a guide only. This instruction guide may change without notice. Visit www.fortinbypass.com to get the latest version.

Copyright © 2006-2014, FORTIN AUTO RADIO INC ALL RIGHTS RESERVED PATENT PENDING

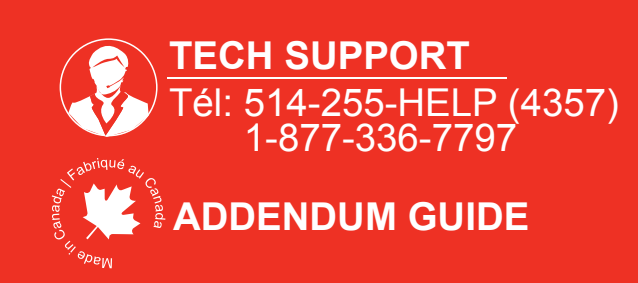

**WEB UPDATE | MISE À JOUR INTERNET** www.fortinbypass.com